# **Google Classroom: Email Summaries for Parents/Guardians**

# **Emailed Invitations will begin arriving in your inbox after Back to School Night.**

Keep track of your student's classroom progress through email summaries. You can choose the frequency of the automated emails—daily or weekly—and you can unsubscribe at any time.

As a guardian, you must receive and accept an email invitation before you can receive email summaries. Only homeroom teachers from your student's school can send these invitations.

You have 120 days to accept this invitation before it expires.

- 1. The teacher emails you an invitation for a particular student. They can send it to any email address
- 2. In your email program, open your email invitation.
- 3. Click Accept.

 **Note**: For security reasons, you need a Google Account to receive summaries from Classroom. You don't need a Gmail address— you can create a Google Account with your current email address.

## FAQ:

#### **Manage your email summary settings**

- 1. At the bottom of your email summary, click Settings.
- 2. Under Time zone, select your time zone.
- 3. Under Email settings, select your desired email frequer you don't want to receive emails, select No summary.

## **Why you might I not be receiving email summaries?**

You won't receive an email summary if:

- There is no activity to report for the given time period.
- All your student's teachers turned off notifications for their classes.
- You selected No summary for how often you'd like to receive emails.

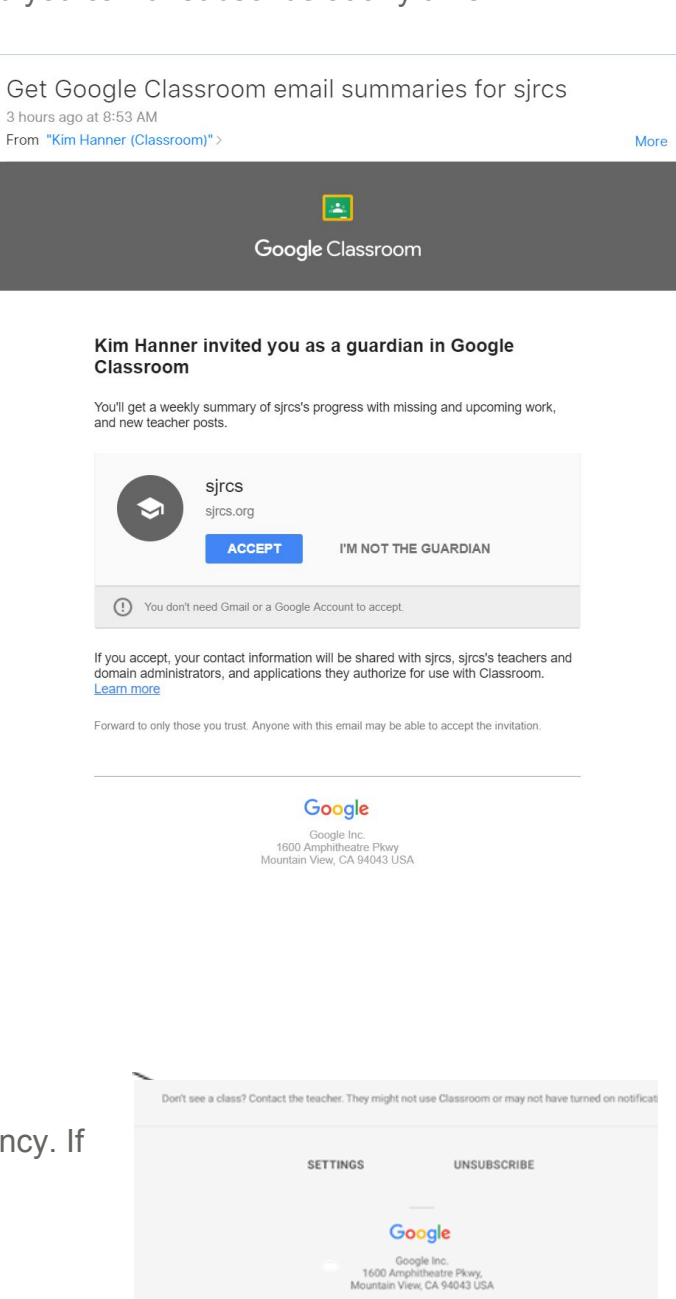

• You aren't connected to any students in Classroom.

### **Sample Parent summaries:**

Guardian email summaries include:

- Missing work—Work that's late at the time the email was sent
- Upcoming work—Work that's due today and tomorrow (for daily emails) or work that's due in the upcoming week (for weekly emails)
- Class Here's a sample guardian email summary:

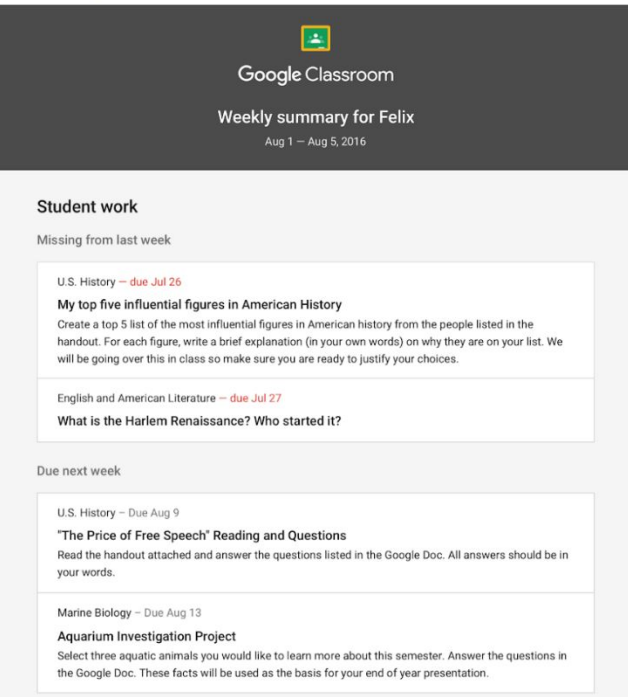

activity—Announcements, assignments, and questions recently posted by teachers

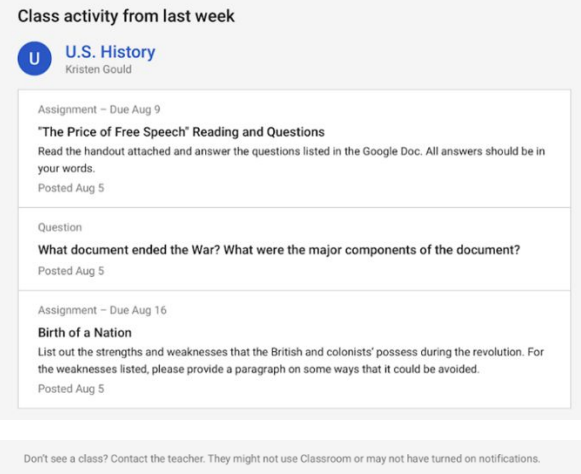

SETTINGS UNSUBSCRIBE

> Google Google Inc.<br>1600 Amphitheatre Pkwy,<br>Mountain View, CA 94043 USA